## IDS & IPS

#### IDS & IPS

- Intrusion detection system (IDS) is a device or software application that monitors a network or systems for malicious activity or policy violations.
- The main functions of intrusion prevention systems (IPS) are to identify malicious activity, log information about this activity, report it and attempt to block or stop it.

# IDS / IPS with Firewall

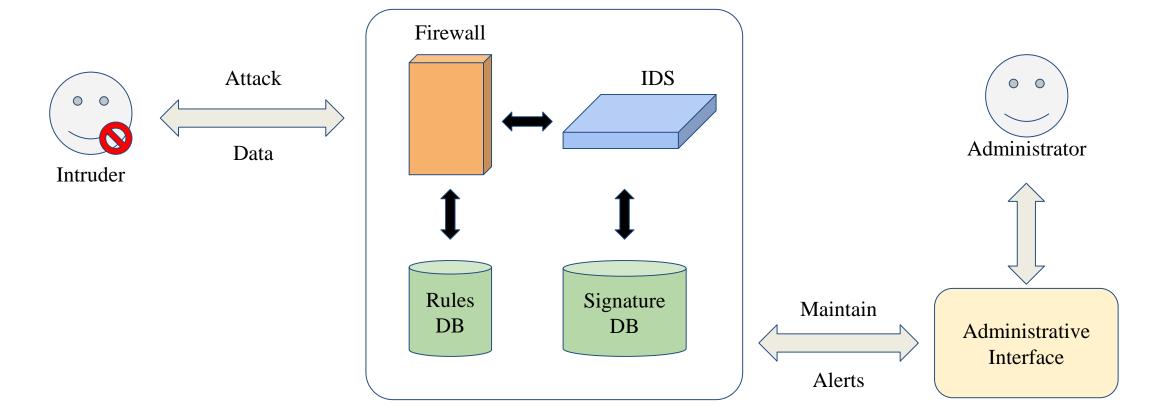

#### **Detection Method**

- Signature-based
  - Patterns of known malicious events
  - Difficult to detect new attacks
- Anomaly-based
  - Use machine learning to create a model of trustworthy activity, and then compare new behavior against this model.
    - Example: ReCAPTCHA v3
      reCAPTCHA v3 returns <u>a score</u> for each request without user friction.
      The score is <u>based on interactions with your site</u> and enables you to take an appropriate action for your site.

#### Pros & Cons

- Pros
  - Simple
  - Cost Efficiency
- Cons
  - False positives are frequent
  - Need to update signature library

### Snort

- An open source IDS
  - o GPLv2
- Very simple to use it

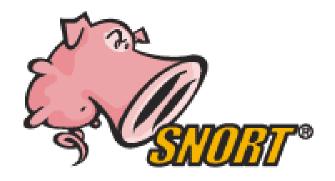

#### **Snort - Installation**

- FreeBSD: pkg install snort
- Don't forget to update latest updated rules
  - Configure PulledPork
    - cp /usr/local/etc/pulledpork/pulledpork.conf.sample /usr/local/etc/pulledpork/pulledpork.conf
    - mkdir /usr/local/etc/snort/so\_rules
    - mkdir /usr/local/etc/snort/rules/iplists
    - touch /usr/local/etc/snort/rules/local.rules
    - cp /usr/local/etc/snort/preproc\_rules/sensitive-data.rules-sample /usr/local/etc/snort/preproc\_rules/sensitive-data.rules
    - /usr/local/etc/snort/rules/white\_list.rules
    - /usr/local/etc/snort/rules/black\_list.rules

#### Snort - PulledPork

- /usr/local/etc/pulledpork/pulledpork.conf
  - https://github.com/shirkdog/pulledpork/blob/master/etc/pulledpork.conf

```
rule_url=https://www.snort.org/reg-rules/|snortrules-snapshot.tar.gz|<oinkcode>
rule_url=https://snort.org/downloads/community/|community-rules.tar.gz|Community
rule_url=https://snort.org/downloads/ip-block-list|IPBLOCKLIST|open
ignore=deleted,experimental,local,decoder,preprocessor,sensitive-data
temp_path=/tmp
rule_path=/usr/local/etc/snort/rules/snort.rules
sorule_path=/usr/local/etc/snort/so_rules/
local_rules=/usr/local/etc/snort/rules/local.rules
sid_msg=/usr/local/etc/snort/sid-msg.map
sid_msg_version=1
sid_changelog=/var/log/sid_changes.log
snort_path=/usr/local/bin/snort
config_path=/usr/local/etc/snort/snort.conf
distro=FreeBSD-12
```

## Run PulledPork

• pulledpork.pl -c /usr/local/etc/pulledpork/pulledpork.conf -l

#### **Start Snort**

- In /etc/rc.conf.local
  - o snort\_enable="YES"
  - o snort interface="em0"
- /usr/local/etc/rc.d/snort start

# Update rules periodically

- crontab
  - 0 6 \* \* \* /usr/local/bin/pulledpork.pl -c
     /usr/local/etc/pulledpork/pulledpork.conf -l > /dev/null